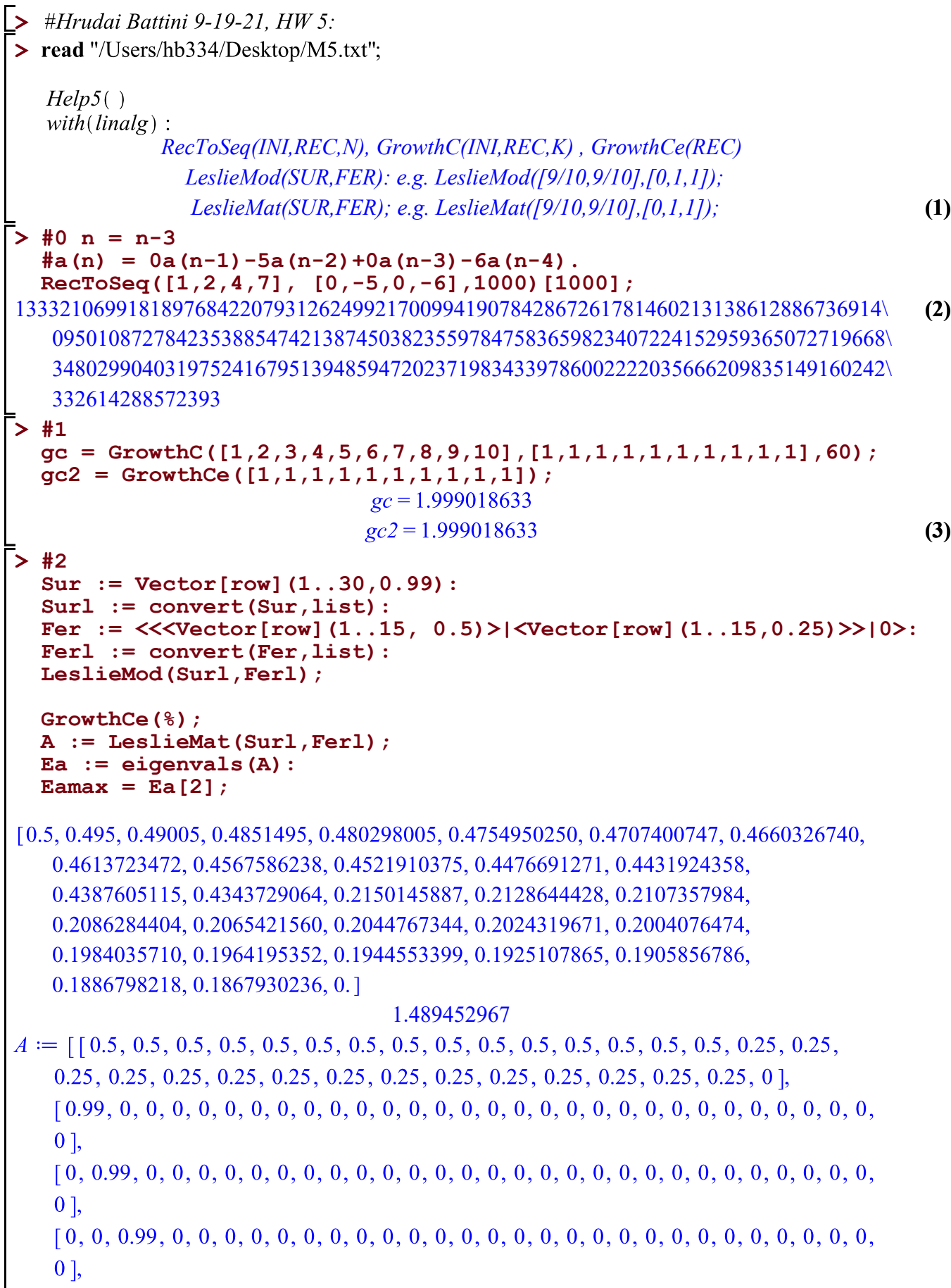

 $0<sup>1</sup>$  $0<sup>1</sup>$  $0<sub>1</sub>$ ,  $0<sub>1</sub>$  $0<sub>1</sub>$ ,  $0<sub>1</sub>$  $0<sub>1</sub>$  $0<sub>1</sub>$ ,  $0<sub>1</sub>$ ,  $0<sub>1</sub>$  $0<sup>1</sup>$  $0<sub>1</sub>$  $0<sub>1</sub>$ ,  $0<sub>1</sub>$  $0<sub>1</sub>$ ,  $0<sub>1</sub>$  $0<sup>1</sup>$  $0<sub>1</sub>$ ,  $0<sub>1</sub>$ ,  $0<sub>1</sub>$ ,

 $0<sup>1</sup>$  $0<sub>1</sub>$  $\mathbf{0}$ ,  $0,$  $0<sub>1</sub>$  $0<sub>1</sub>$  $011$  $Eamax = 1.48945296740262$ **(4) > #3 GrowthCe([0,0,0,0.16,0.41]);** 0.8879729192 **(5)**  $>$  #4 I cannot undersand why this is incorrect in my while loop. *PlantGseq* :=  $proc(alpha, beta, gamma, sigma, *INI, K)* local *REC2*, *new2*, *i*, *k*, *L*, *out* :$  $k := nops(IM) : L := IM:$  $REC2 := [\alpha \cdot \sigma \cdot \gamma \beta \cdot \sigma^2 \cdot (1 - \alpha) \cdot \gamma].$ while  $nops(L) < K$  do  $new2 := add(REC2L_{-i}, i=1..i)$ :  $L := [op(L), new2]$ : end  $L;$ end:  $PlantGseq(0.5, 0.25, 2, 0.8, [100, 80, 80], 10);$ **> #5** $PlantGseq2 := \textbf{proc}(\text{alpha}, \text{beta}, \text{gamma}, \text{sigma}) \textbf{local} x, i;$  $\frac{1}{\text{alpha-signa} \cdot \text{gamma}} + \frac{\text{beta-signa}^2 \cdot (1 - \text{alpha}) \cdot \text{gamma}}{n^i}$  $\vert solve \vert 1 - add \vert$  $\vert$ ,  $i=1$  $evalf$  $\lceil 1 \rceil$ ;  $.20$ end:  $PlantGseq2(0.5, 0.25, 2, 0.8);$  $PlantGseq2(0.1, 0.25, 0.5, 0.1);$  $PlantGseq2(0.8, 0.6, 0.24, 0.26);$ 

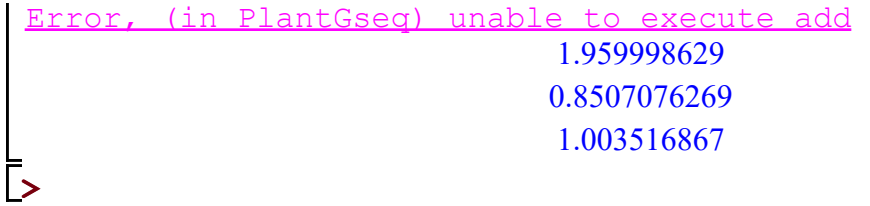

**(6)**